Приложение к ООО НОО

# **РАБОЧАЯ ПРОГРАММА курса внеурочной деятельности «Компьютерная грамотность»**

## **Планируемые результаты освоения курса внеурочной деятельности**

#### **Личностными результатами изучения курса «Компьютерная грамотность» является формирование следующих умений:**

- **-** в предложенных педагогом ситуациях общения и сотрудничества, опираясь на общие для всех простые правила поведения самостоятельно делать выбор, какой поступок совершить.
- **-** готовность ученика целенаправленно использовать знания в учении и в повседневной жизни
- **-** критическое отношение к информации и избирательность её восприятия;
- **-** уважение к информации о частной жизни и информационным результатам других людей;
- **-** осмысление мотивов своих действий при выполнении заданий с жизненными ситуациями;
- **-** начало профессионального самоопределения, ознакомление с миром профессий, связанных с информационными и коммуникационными технологиями.

#### **Метапредметными результатами обучающихся являются:**

- **-** освоение способов решения проблем творческого характера в жизненных ситуациях;
- **-** формирование умений ставить цель создание творческой работы, планировать достижение этой цели, создавать вспомогательные эскизы в процессе работы;
- **-** оценивание получающегося творческого продукта и соотнесение его с изначальным замыслом, выполнение по необходимости коррекции либо продукта, либо замысла.
- **-** использование средств информационных и коммуникационных технологий для решения коммуникативных, познавательных и творческих задач.
- **-** умение моделировать решать учебные задачи с помощью знаков (символов), планировать, контролировать и корректировать ход решения учебной задачи;
- **-** определять цель деятельности на уроке с помощью учителя и самостоятельно;
- **-** обнаруживать и формулировать учебную проблему совместно с учителем;
- **-** планировать учебную деятельность на уроке;
- **-** высказывать свою версию, предлагать способ её проверки; работая по предложенному плану, использовать необходимые средства.
- **-** планирование последовательности шагов алгоритма для достижения цели;
- **-** поиск ошибок в плане действий и внесение в него изменений.
- **-** моделирование преобразование объекта из чувственной формы в модель, где выделены существенные характеристики объекта (пространственно-графическая или знаково-символическая);
- **-** анализ объектов с целью выделения признаков (существенных, несущественных);
- **-** синтез составление целого из частей, в том числе самостоятельное достраивание с восполнением недостающих компонентов;
- **-** выбор оснований и критериев для сравнения и классификации объектов;
- **-** установление причинно-следственных связей;
- **-** построение логической цепи рассуждений.
- **-** аргументирование своей точки зрения на выбор оснований и критериев при выделении признаков, сравнении и классификации объектов;
- **-** выслушивание собеседника и ведение диалога;
- **-** признание возможности существования различных точек зрения и права каждого иметь свою точку зрения.

#### **Предметные результаты**

В результате изучения материала, обучающиеся должны знать:

- **-** правила поведения при работе с компьютером;
- **-** возможности и область применения программы PowerPoint;
- **-** как запустить PowerPoint и установить самостоятельно необходимые рабочие панели;
- **-** технологию работы с каждым объектом презентации;
- **-** назначение и функциональные возможности PowerPoint;
- **-** объекты и инструменты PowerPoint;
- **-** технологии настройки PowerPoint;
- **-** объекты, из которых состоит презентация;
- **-** этапы создания презентации;
- **-** приемы работы в редакторах Paint, Word, Power Point;
- **-** основы работы в сети Internet;
- **-** все возможности добавления мультимедийных эффектов.
- В результате изучения материала, обучающиеся должны уметь:
	- **-** составлять рисунки с применением функций графического редактора;
	- **-** работать в редакторах Paint, Word, Power Point;
	- **-** искать, находить и сохранять тексты, найденные с помощью поисковых систем;
	- **-** искать, находить и сохранять изображения, найденные с помощью поисковых систем;
	- **-** создавать слайд;
	- **-** изменять настройки слайда;
	- **-** создавать анимацию текста, изображения;
	- **-** представить творческий материал в виде презентации;
	- **-** самостоятельно создавать типовую презентацию и проектировать свою собственную;
	- **-** работать с компьютером, настраивать программу для работы; демонстрировать

свою работу и защищать её.

### **Содержание курса внеурочной деятельности с указанием форм организации учебных занятий, основных видов учебной деятельности**

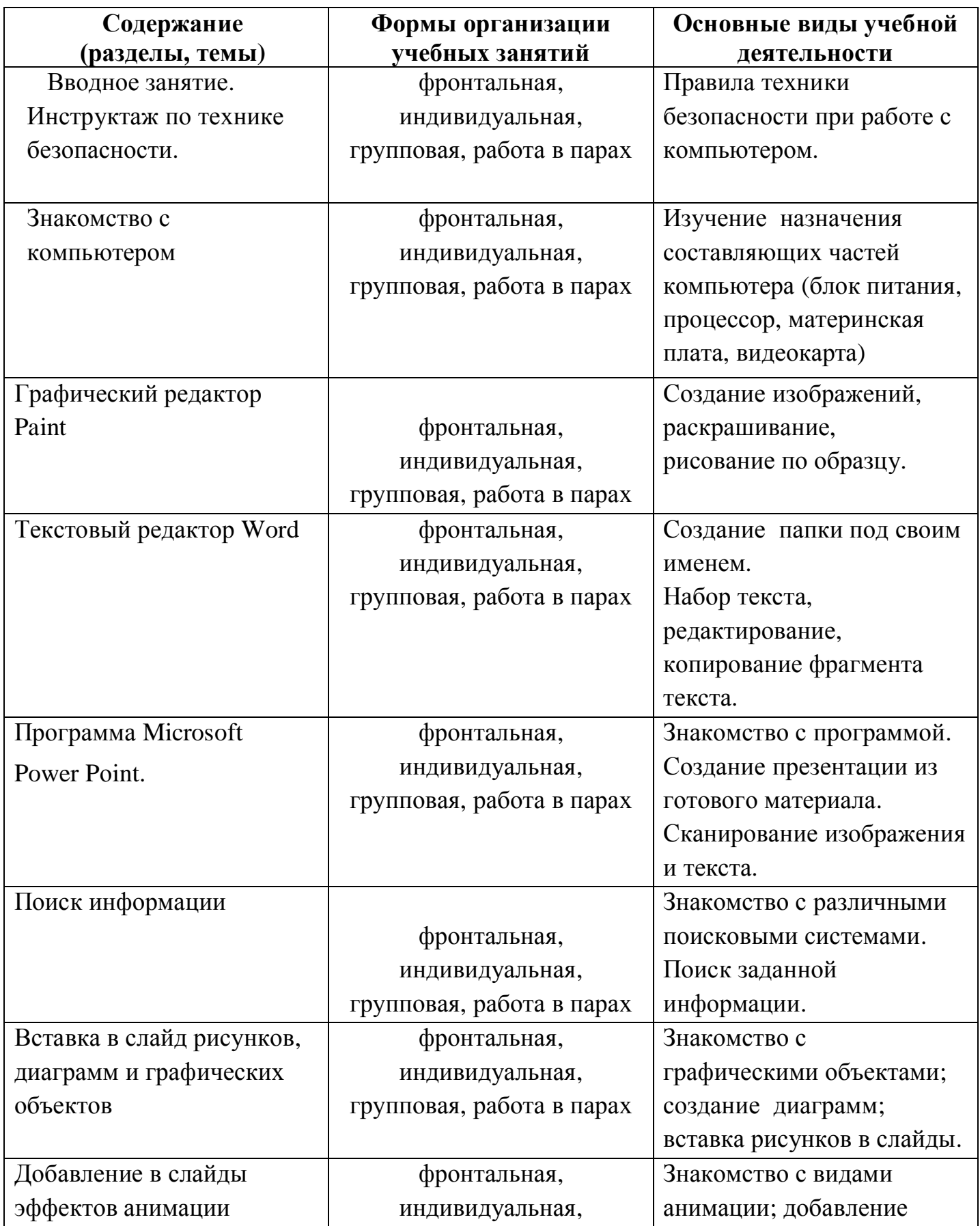

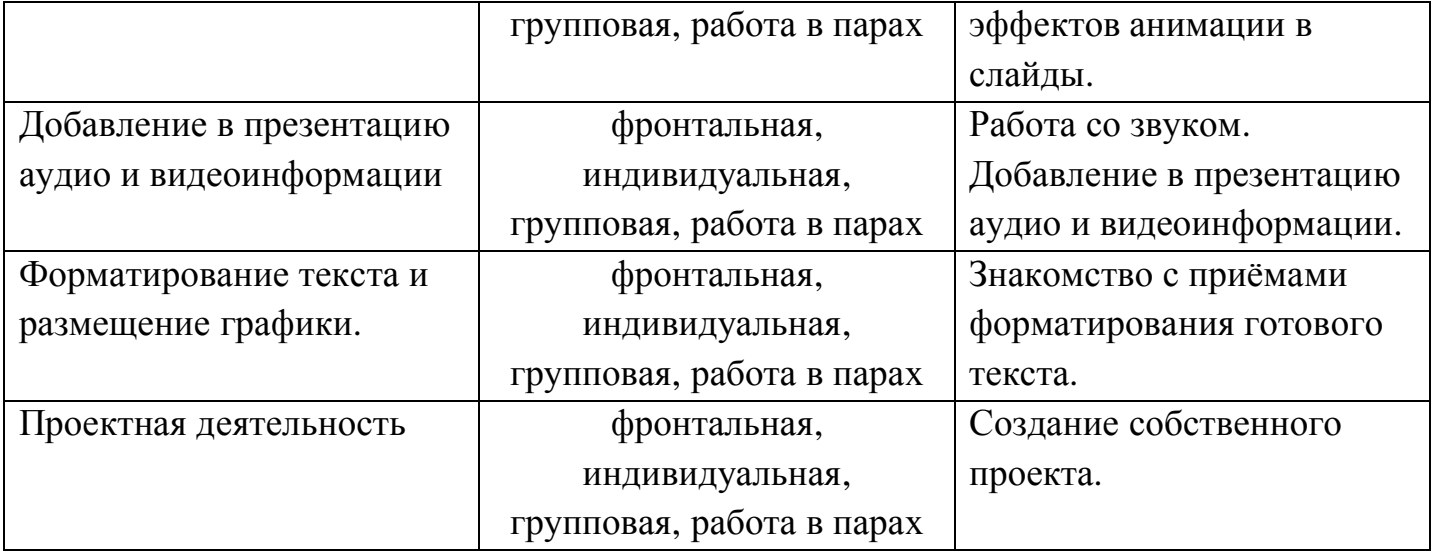

### **Календарно-тематическое планирование**

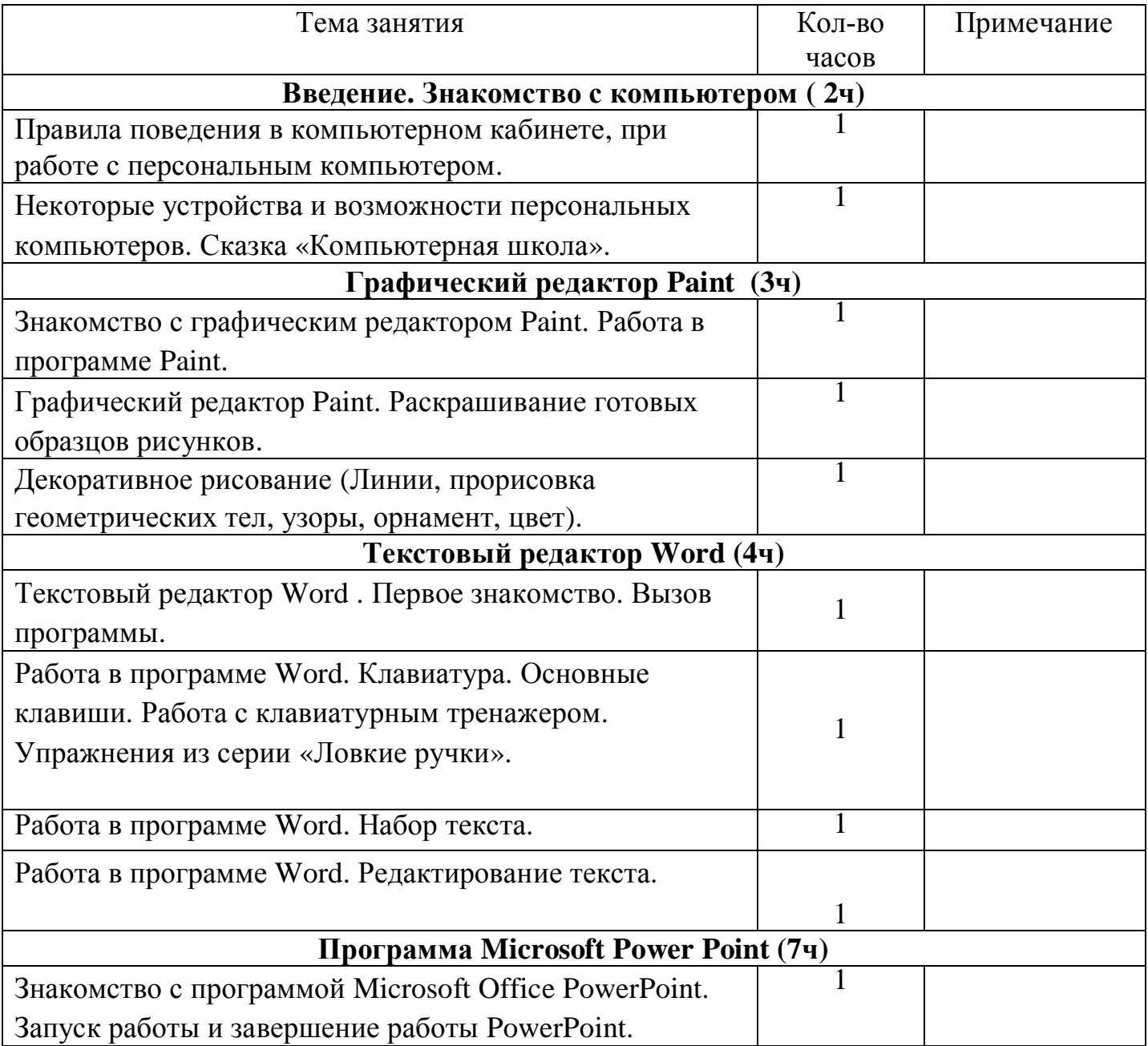

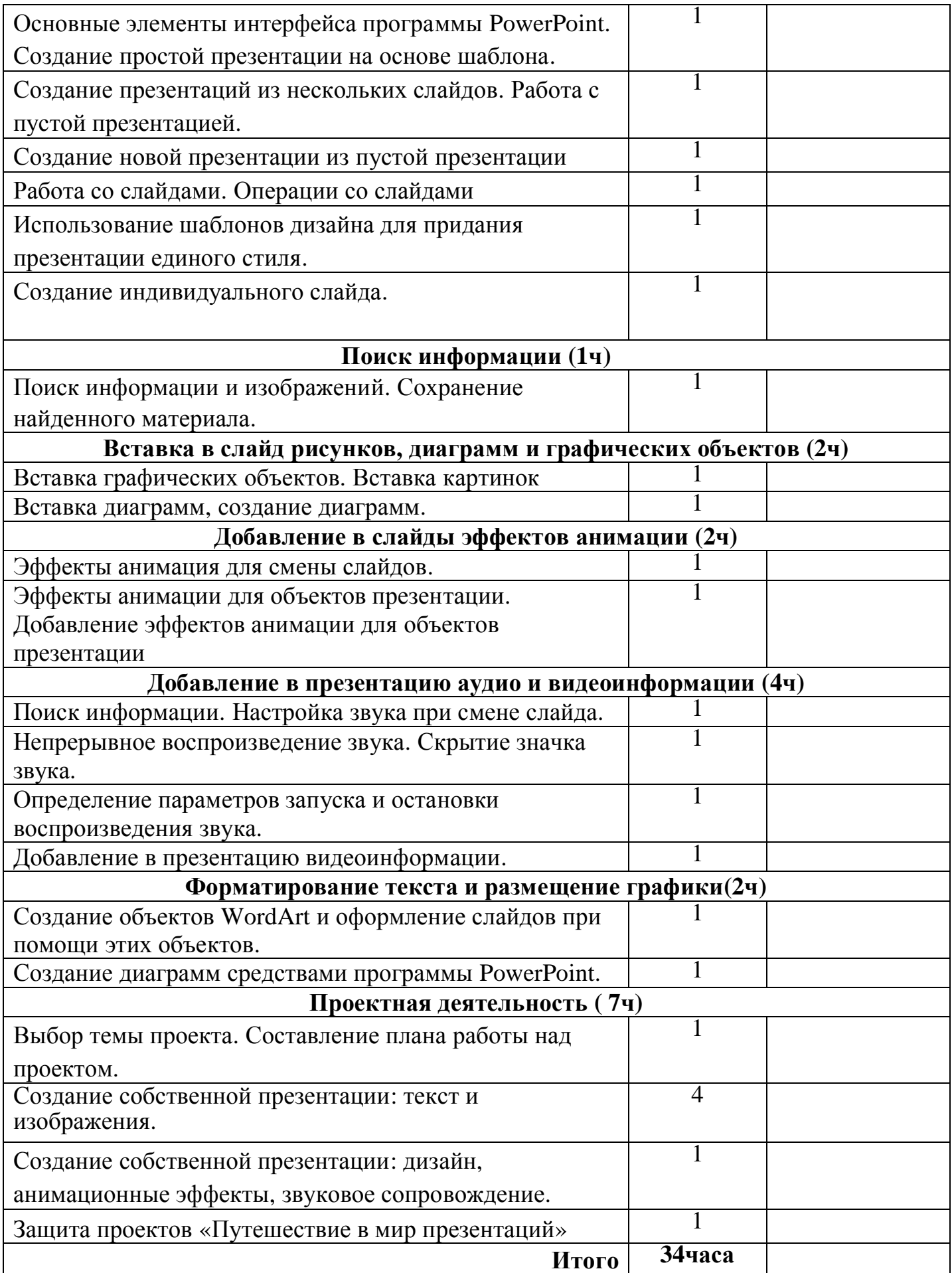